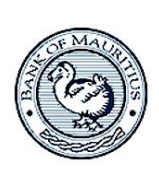

## **BANK OF MAURITIUS** *Website: [https://www.bom.mu](https://www.bom.mu/)*

## **Communiqué NOTICE OF TENDER FOR GOVERNMENT OF MAURITIUS TREASURY BILLS**

The Bank of Mauritius (Bank) will, on Friday 25 September 2015, issue Government of Mauritius Treasury Bills (GMTB) with maturities of 91, 182 and 364 days for a total nominal amount of **Rs900 million** in multiples of Rs100,000, through **Dutch auction method,** on a yield basis quoted to two decimal places for same day settlement.

2. Primary Dealers may submit, for their own account, GMTB of the above maturities, up to a maximum of five bids per maturity, one for each bid yield, which, however, should not exceed the tender amount in the aggregate. Bidders may also submit bids for the account of each of their customers on the same conditions. Applications received after the prescribed time and date will not be considered.

3. Primary Dealers may submit through the Reuters dealing System or on tender forms which are obtainable at the seat of the Bank or on its website which is *[https://www.bom.mu.](https://www.bom.mu/)* Completed tender form/s should be placed in a sealed envelope, marked "Tender for 91-Day/182-Day/364-Day Government of Mauritius Treasury Bills", as the case may be, and should be deposited in the tender box, marked A, for Government Securities at the Banking Hall of the Bank of Mauritius, Bank of Mauritius Tower, Sir William Newton Street, Port Louis, **before 10.00 a.m. on Friday 25 September 2015.**

4. Results of the auction will be announced on the same day and successful bidders will be required to effect payment of the cost price of the GMTB through the Mauritius Automated Clearing and Settlement System, at latest by 1.00 p.m. on the same day, i.e., on **Friday 25 September 2015.**

5. The Bank of Mauritius reserves the right to accept or reject any bid either in full or in part, without assigning any reason in respect thereof.

**23 September 2015**